Alt

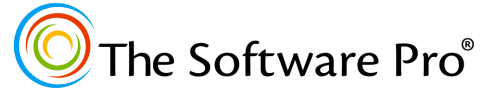

**TheSoftwarePro.com**

# The Software Pro<sup>®</sup> Windows Dawn Bjork, MCT, MOSM, CSP® Keyboard Shortcuts

#### **Windows Key Shortcuts**

The Windows key gives you quick access to Windows functionality. Look for the Windows key to the left of the  $S<sub>0</sub>$  (usually between the  $\overline{C}$ tri) and  $\overline{A}$  keys) and sometimes to the right of the spacebar. (The Windows key may be in a different location on smaller laptop keyboards, such as the upper-right corner).

Pressing the Windows key alone (shown below as ⊞ ) or combined with other keys enables you to move around and work with Windows without using the mouse or other pointing device.

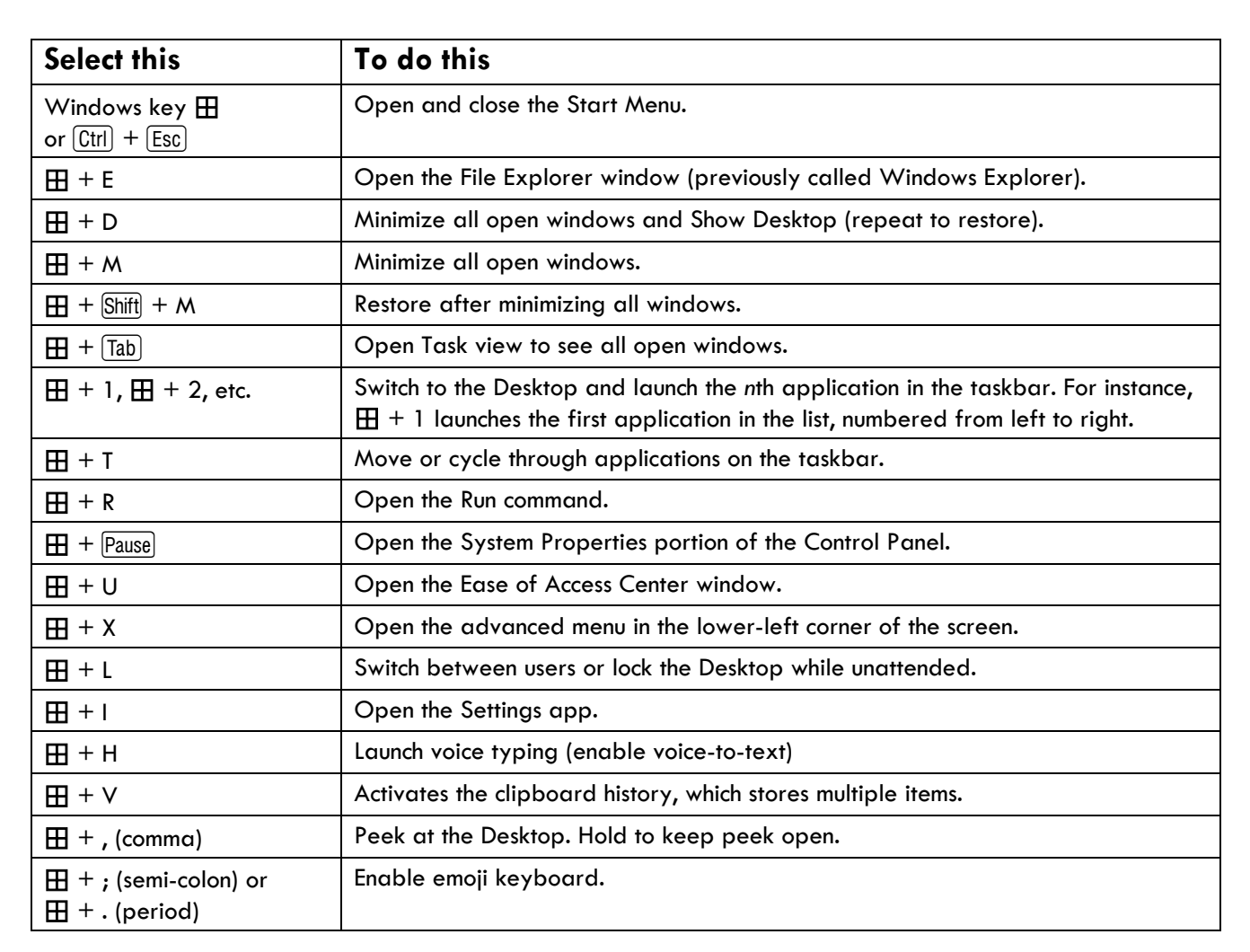

## **Find more Windows Tips & Tricks at:**

**TheSoftwarePro.com/Windows**

© Dawn Bjork, The Software Pro® • (303) 699-6868 • <u>[TheSoftwarePro.com](http://www.thesoftwarepro.com/)</u> • Certified Speaking Professional™ Microsoft Certified Trainer (MCT) • Certified Microsoft Office Specialist Master (MOSM) • Certified Virtual Presenter

## **Windows Keyboard Shortcuts**

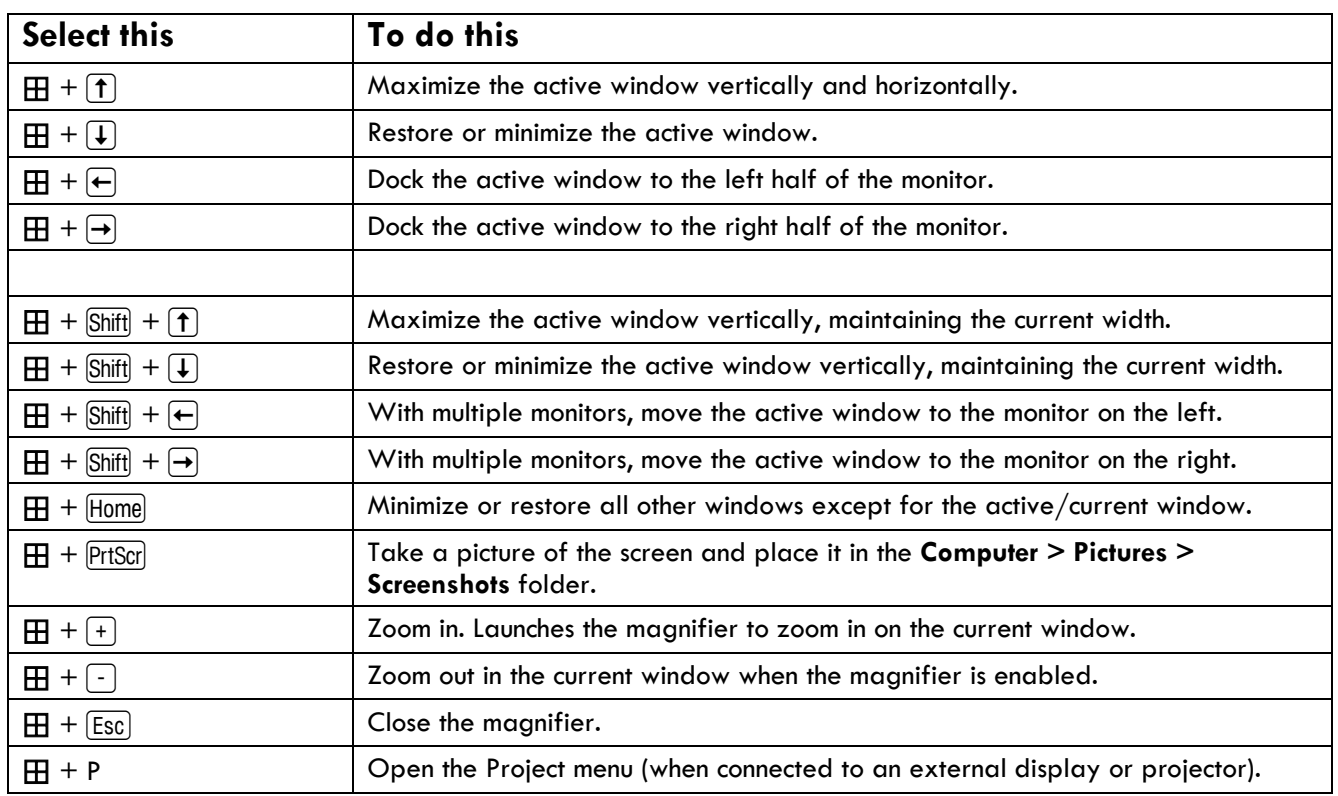

### **Keyboard shortcuts to work with an active open window**

# **Windows Keyboard Shortcuts**

#### **Other Handy Windows Shortcuts**

Try these other helpful keyboard shortcuts for everyday Windows actions:

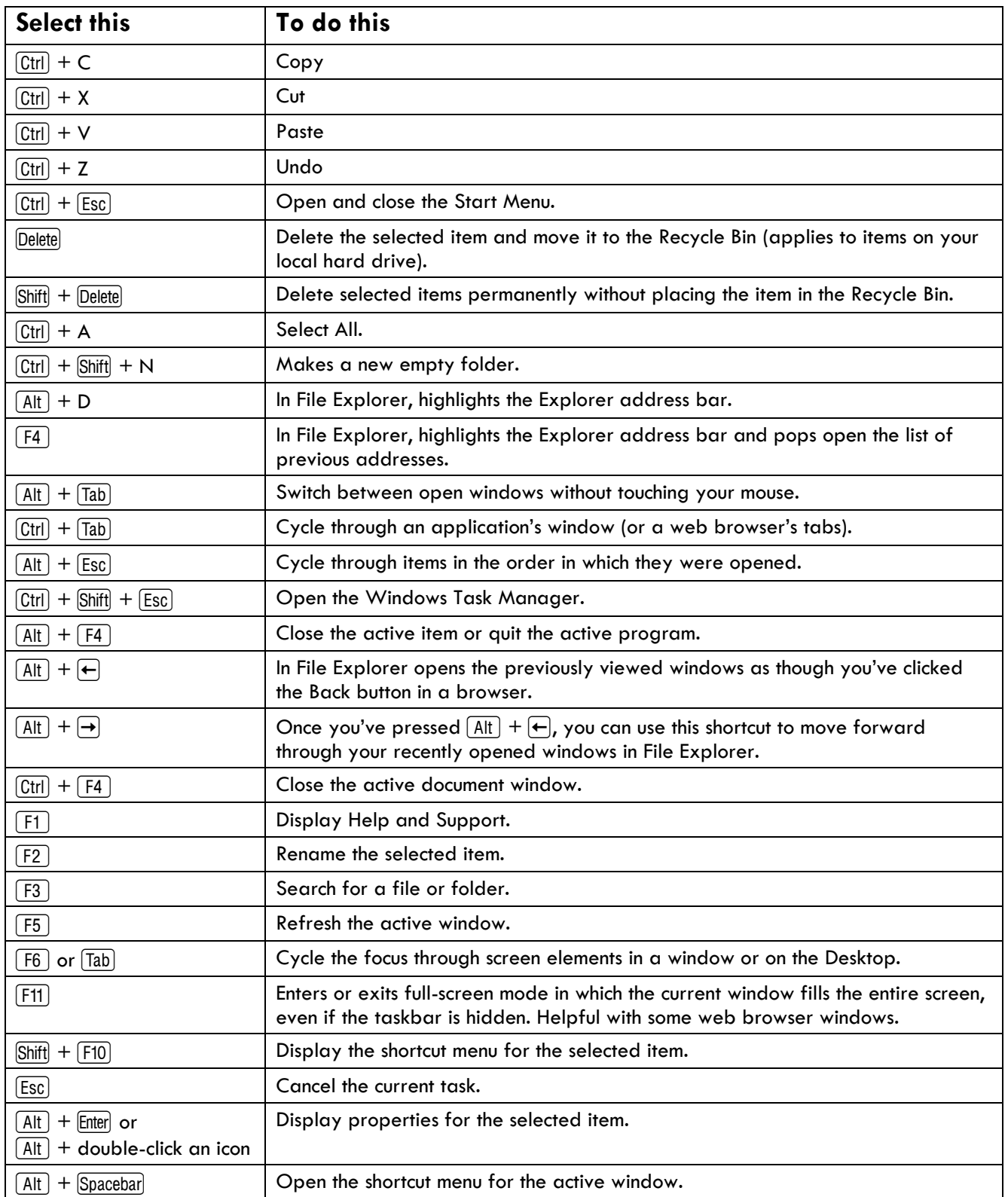